### Retooling the Thought Process

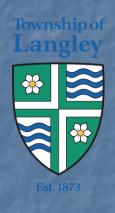

Township of Langley (TOL)
Derik Woo
Manager Geomatic Services

## What's the Thought Process

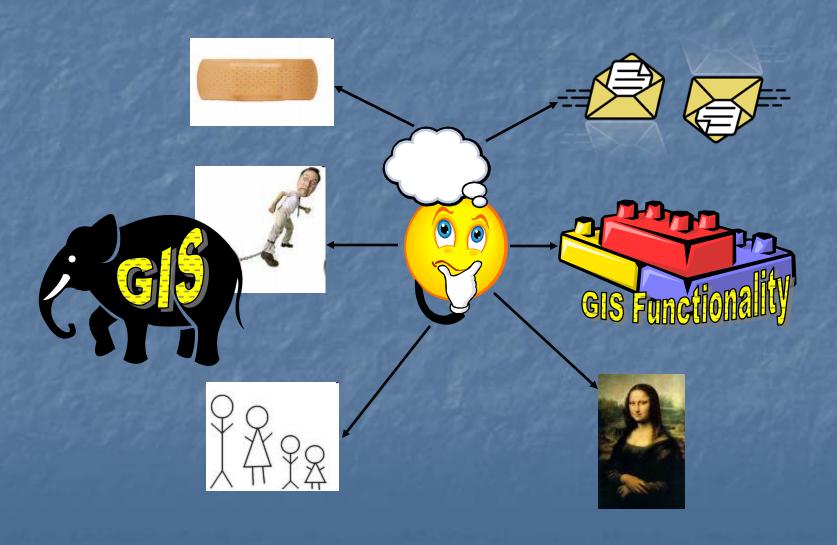

## Are you good with Lego?

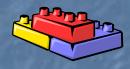

- Functionality as building blocks not the entire GIS
- Pick and choose what meets the end user requirements – Size Doesn't Matter
- Hybrid solutions by combining components from GIS and mainstream IT (identify what is a GIS function and what doesn't require GIS processing)
- Leveraging Agile Development methodology
- Careful design to allow for code refactoring in the future (process of changing computer program's internal structure without modifying its external functional behaviour or existing functionality, in order to improve internal quality attributes of the software)

#### No more Band Aids and Stick Men

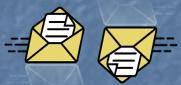

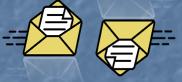

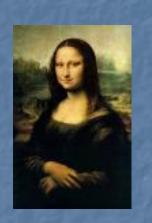

- Integration through IT Web based architecture and protocols
- Standardize Symbology
- Be creative in Symbolization
- Present information with least amount of interaction
- Be creative in application design
- Caveat don't get stuck on the masterpiece like da Vinci

#### TOL Example – IT and GIS

- Media Search Tool
- Mechanism to search for media (asbuilts, CCTV – currently being standardized, legal etc) is a c# application
- Deeply integrate stand alone search tool and results to the GIS interface

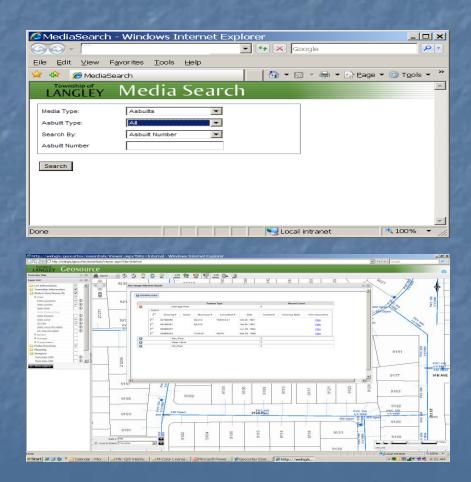

### TOL Example – Easy to Add Functionality

Simple Internal Web Mapping App – Data Editing

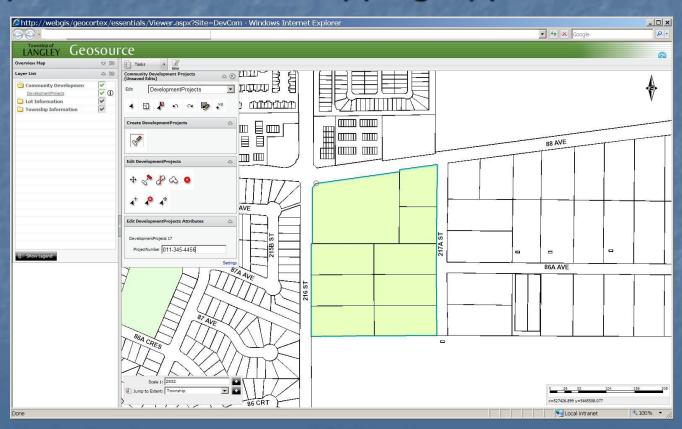

## TOL Example - Symbology

- Use standard symbology throughout the organization (how about across organizations)
- Information appears when required
- On features where there is more freedom to symbolize... be creative

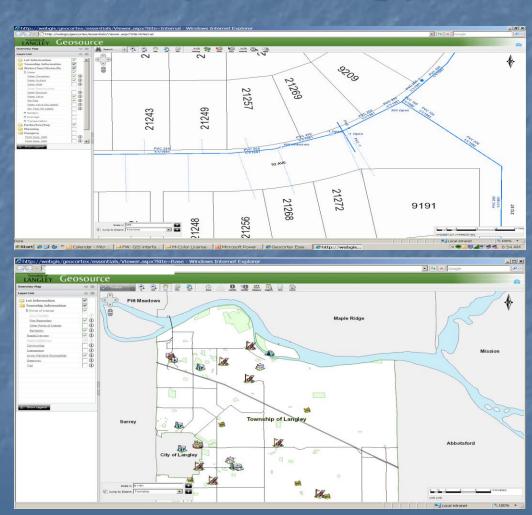

# Future is to be Googlized? Resistance is Futile

- GOOGLE search
- GEO-GOOGLE (already available via Google)
  - Location and Subject
  - Returns all geo-related maps/data as search results
  - Makes geomatics available to everybody fluid, adaptable and flexible

## Questions

dwoo@tol.bc.ca